Please contact:Access to Information Team Email: [MLCSU.FOITeam@nhs.net](mailto:MLCSU.FOITeam@nhs.net)  Direct tel: 01782 872648

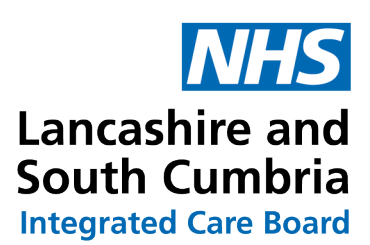

Chorley House Lancashire Business Park Centurion Way Leyland **PR26 6TT** 

21 February 2023

Tel: 01772 214232 www.lancashireandsouthcumbria.icb.nhs.uk

Dear

## **Re: Your request for information under the Freedom of Information Act 2000 Ref no: FOI-2887-LSC**

Thank you for your request dated 06 February 2023.

We can confirm that the ICB does hold the information you requested.

Please find our response to your questions below:

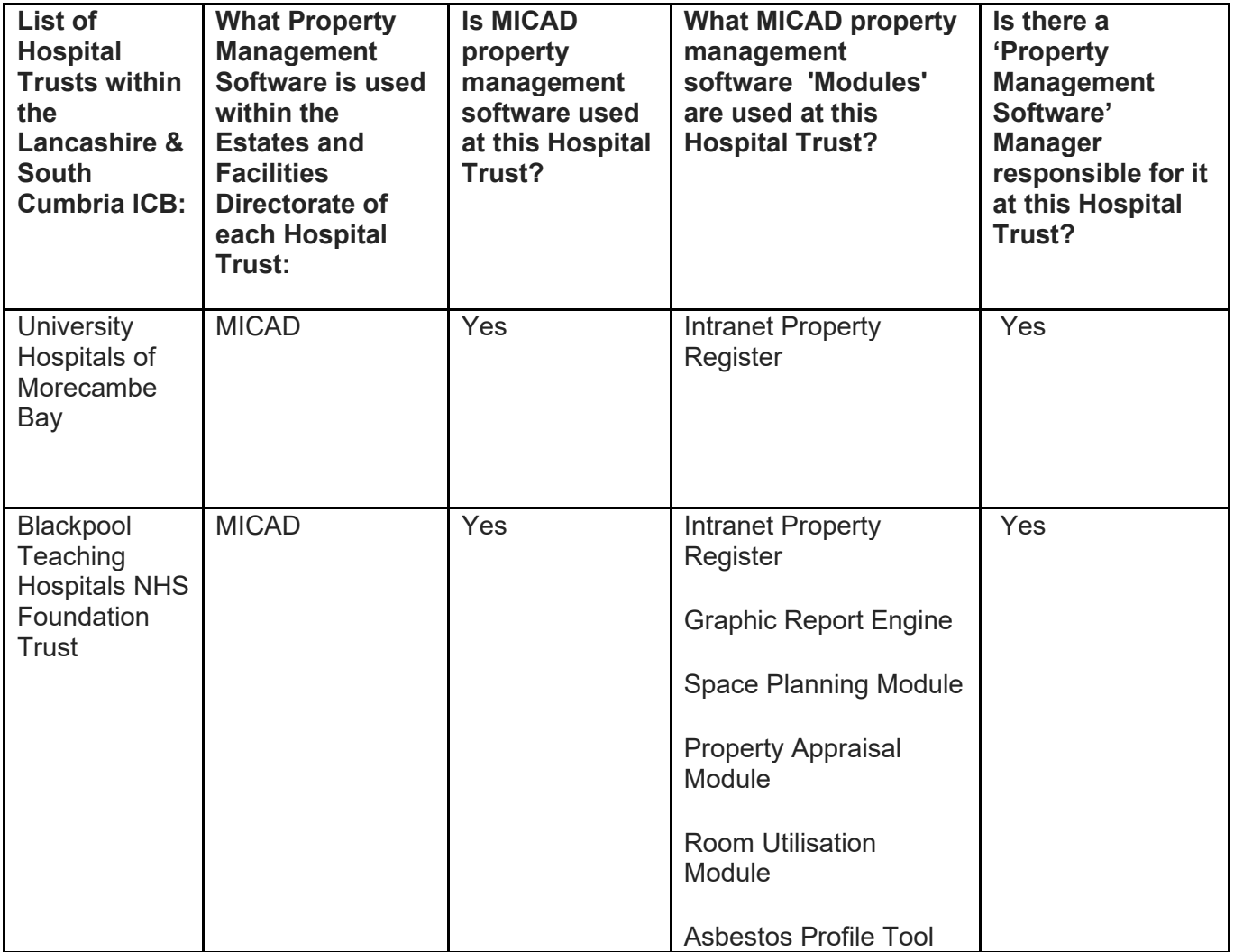

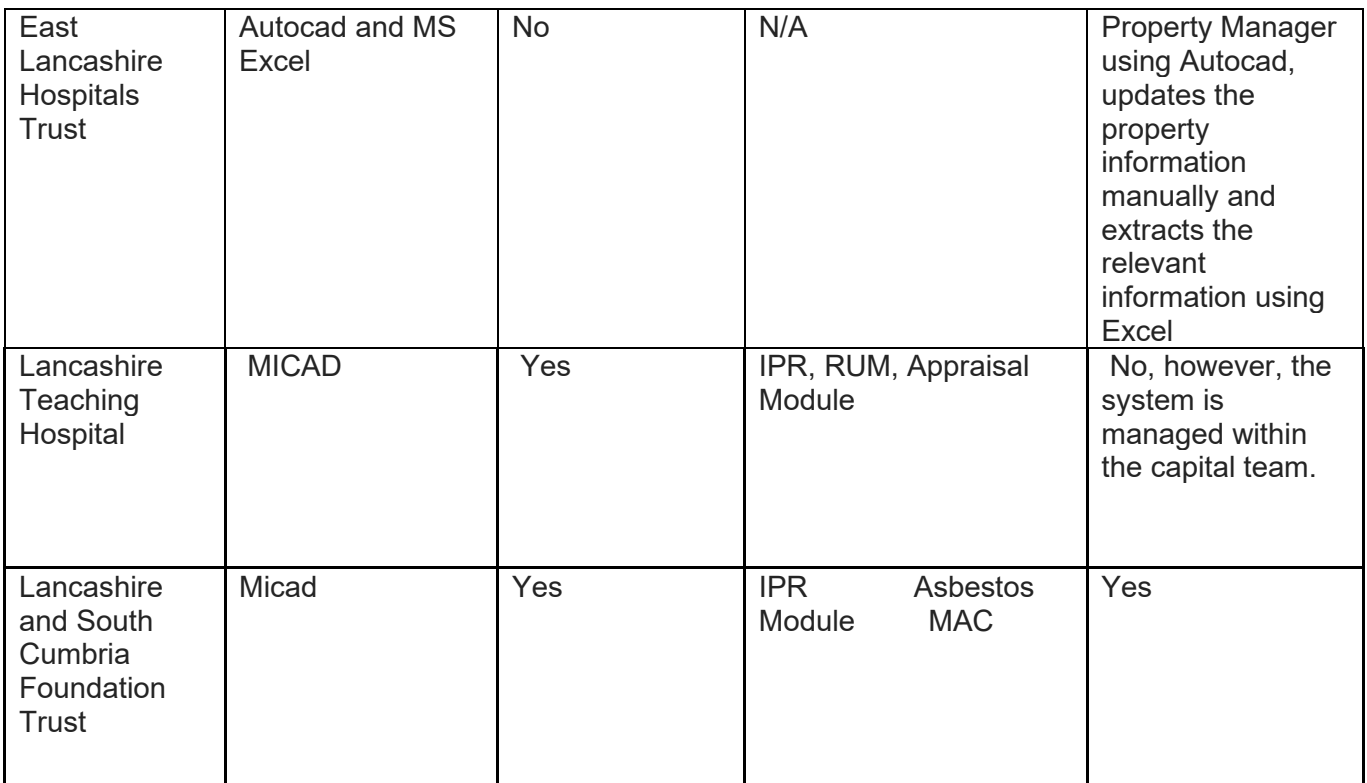

## **Right of Appeal**

Should you require any further information or clarification regarding this response please do not hesitate to contact us. If you are dissatisfied with the response, you are entitled to request an internal review which should be formally requested in writing and must be within two calendar months from the date this response was issued.

## **To request an internal review**

You can request this by contacting the FOI team by email at **MLCSU.FOITeam@nhs.net** or by post to Jubilee House, Lancashire Business Park, Leyland, PR26 6TR, specifying why you require a review.

If you are not content with the outcome of your internal review, you may apply directly to the Information Commissioner's Office (ICO) for a decision. Generally, the ICO cannot make a decision unless you have exhausted the CCGs FOI complaints procedure. The ICO can be contacted at:

Information Commissioner's Office, Wycliffe House, Water Lane, Wilmslow, Cheshire, SK9 5AF [www.ico.gov.uk](http://www.ico.gov.uk/) 

Yours sincerely

**On behalf of Kevin Lavery ICB Chief Executive**